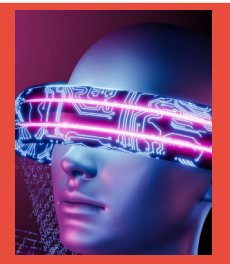

## **Séquence BTS CIEL option A**

# **Gestion centralisée de logs**

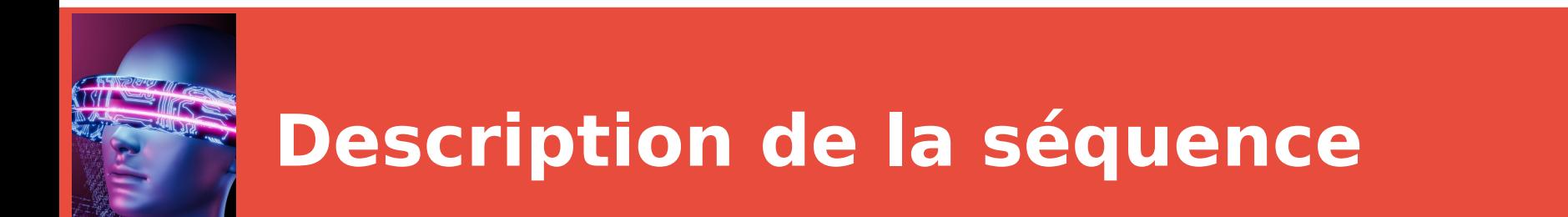

## **Niveau pédagogique → BTS CIEL IR 1ère année**

## **Thème de la séquence → Gestion Centralisée de logs**

## **Positionnement → BTS 1ère année - Semestre 1**

7 semaines de la rentrée de septembre à

la Toussaint

**Prérequis → Aucun**

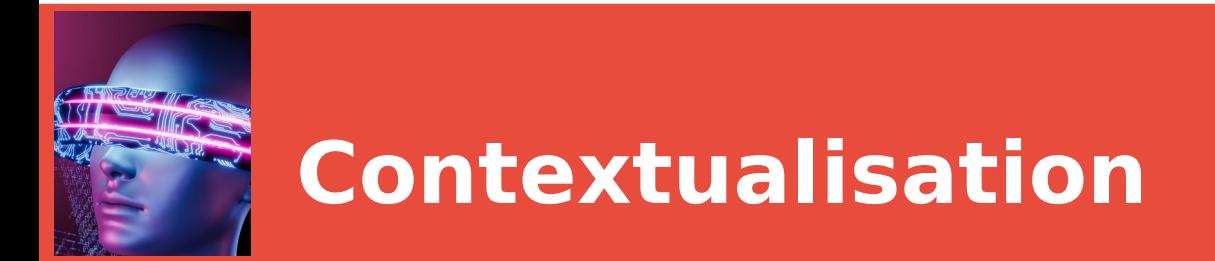

L'entreprise XYZ développe des solutions SAAS pour ses clients

L'entreprise XYZ, de part son segment de marché, est exposée fortement au risque cyber

### **Volonté du RSSI**

- Virtualiser le système d'information
- Mettre en place une politique stricte de sécurité basé sur la règle du moindre privilège ou « least privilege »
- Remporter l'adhésion des collaborateurs à la politique de sécurité
- Sensibiliser et faire adhérer chaque collaborateur aux contraintes de sécurité

## **2 séquences en parallèle (pour 2 enseignants ) 1 thème commun**

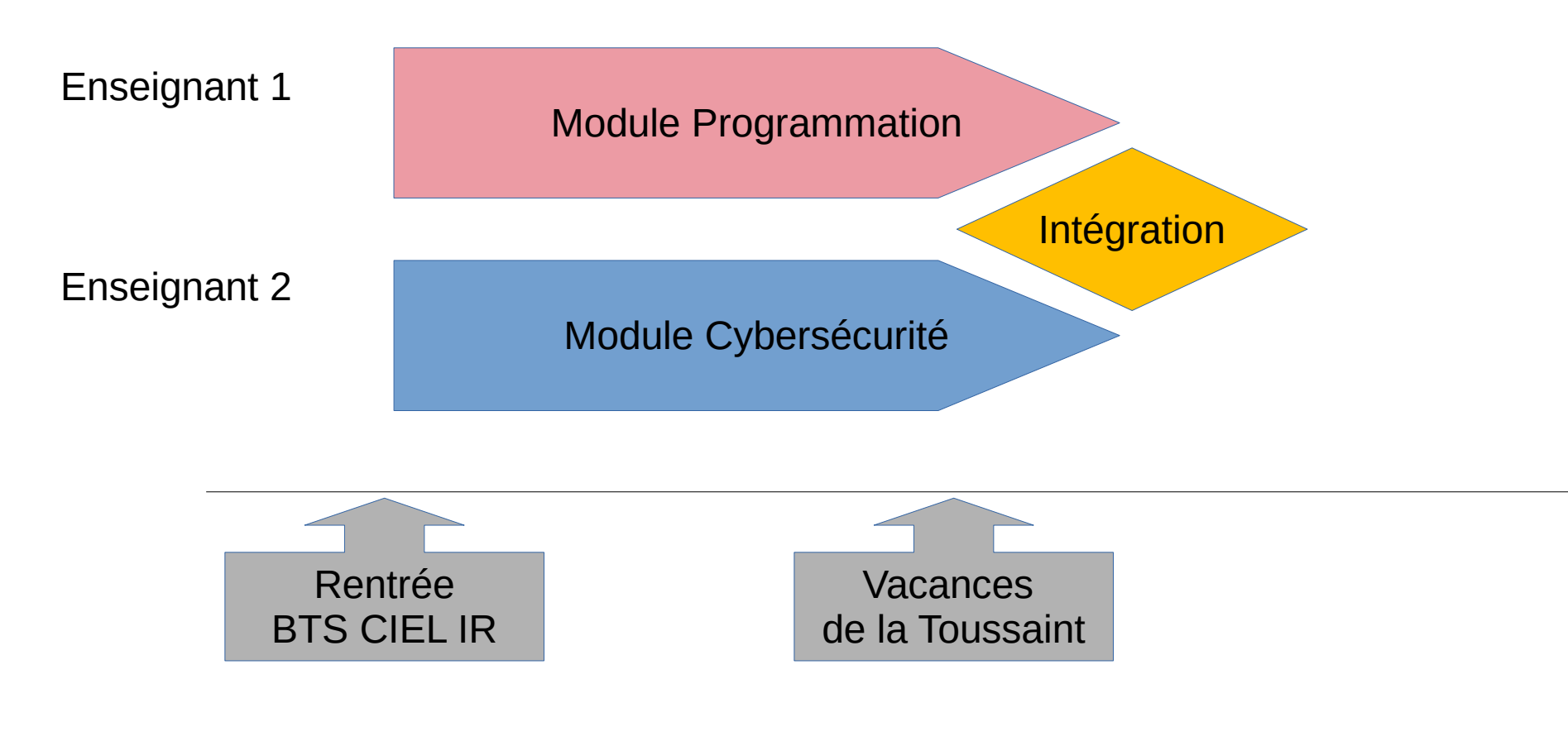

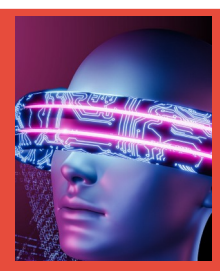

## **Module 2 - Cybersécurité**

## **Sécurisation SSH**

CIEL\_IR - Séquence Pédagogique 1

**5 Gestion de logs**

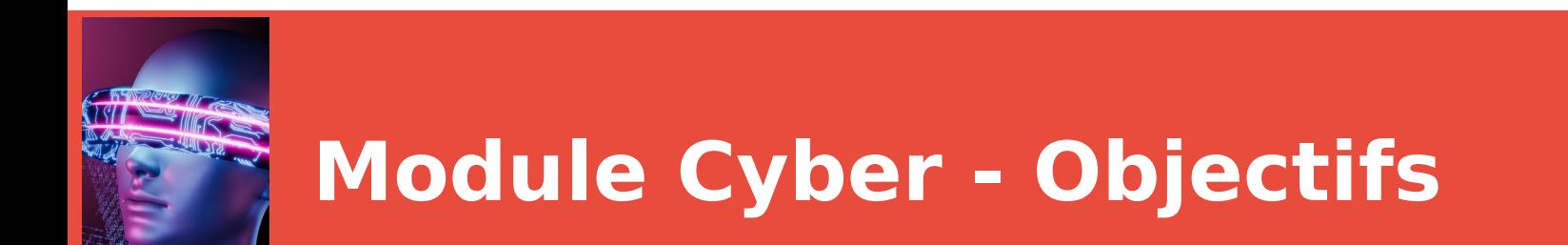

- ✔ Rappel de la triade des problématiques de cybersécurité :
- ✔ Confidentialité
- ✔ Intégrité
- ✔ Disponibilité
- ✔ Traçabilité

## **Module Cyber - Compétences et connaissances visées**

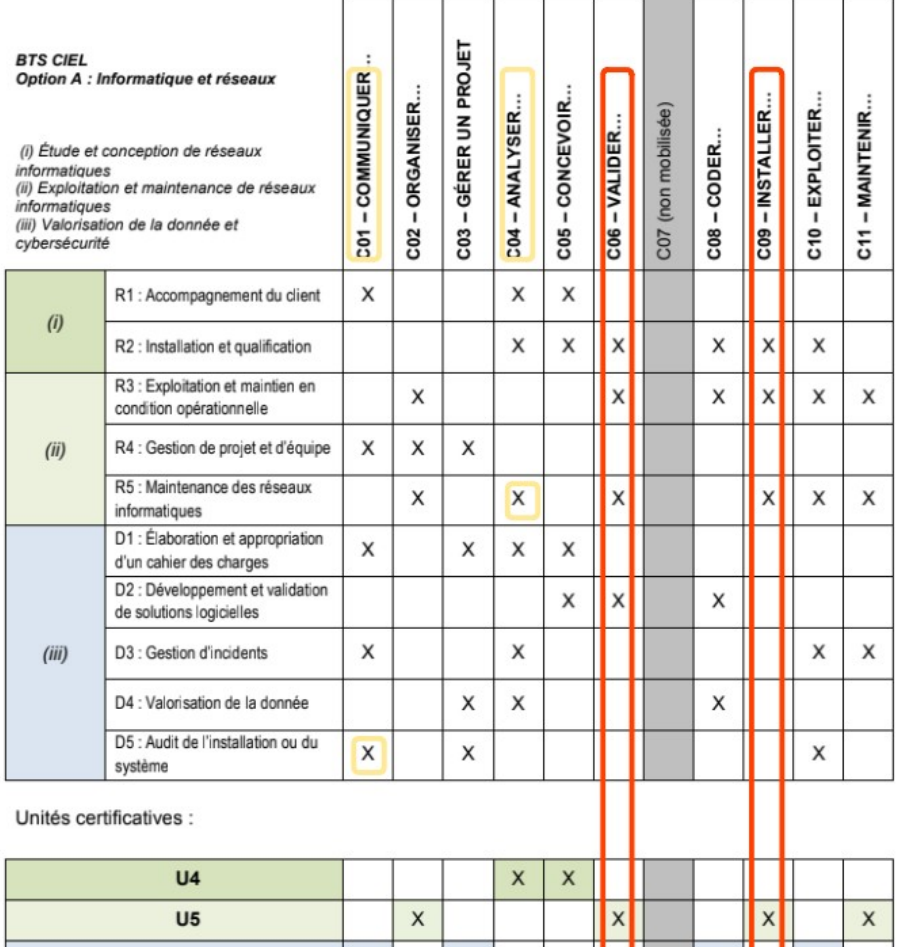

U<sub>6</sub>

 $\times$ 

X

X

 $\mathbb{R}$ 

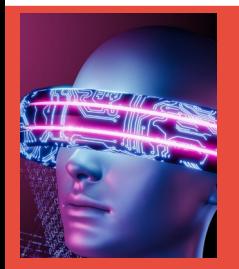

## **Module Cyber – Compétences et connaissances visées**

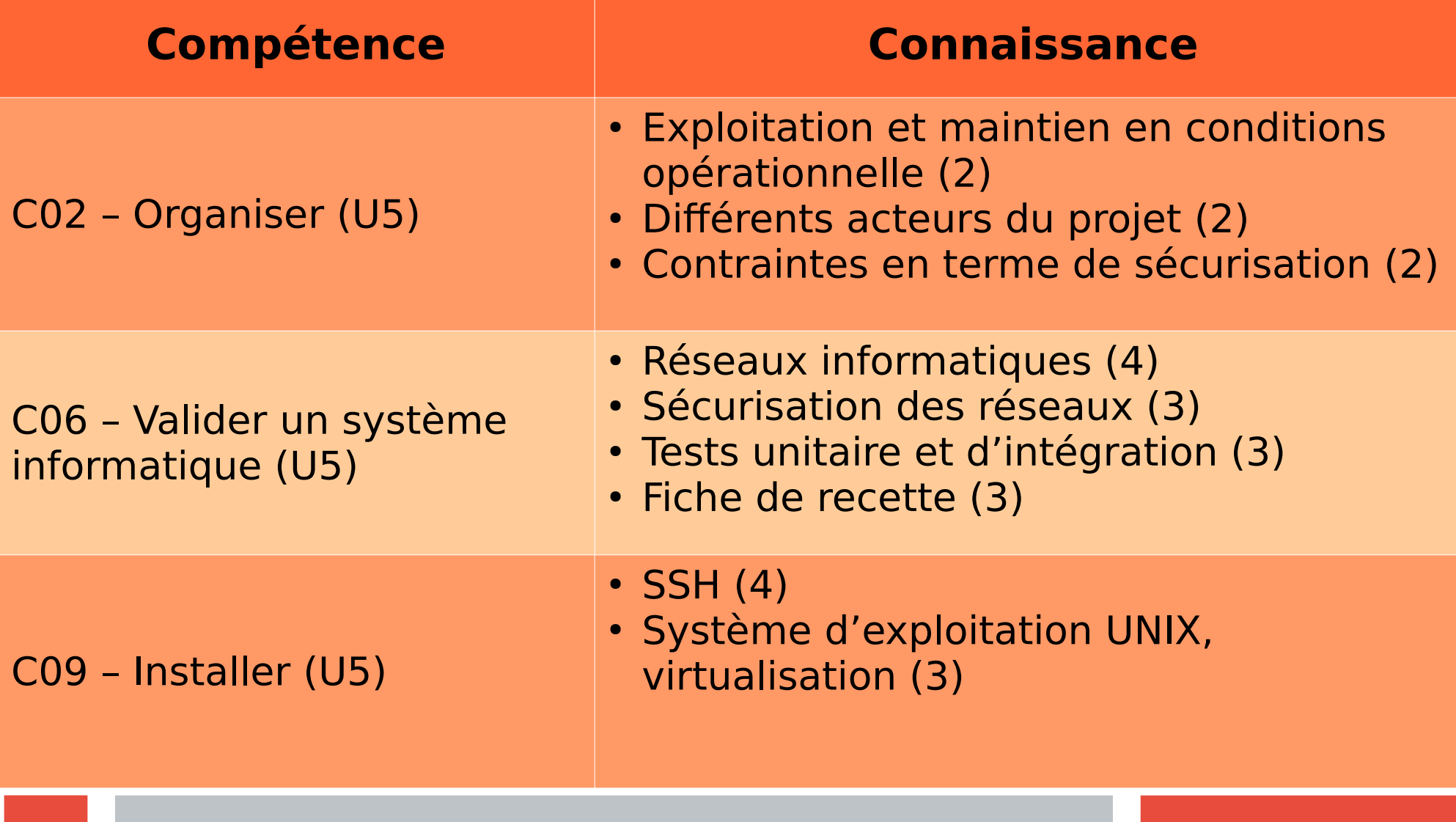

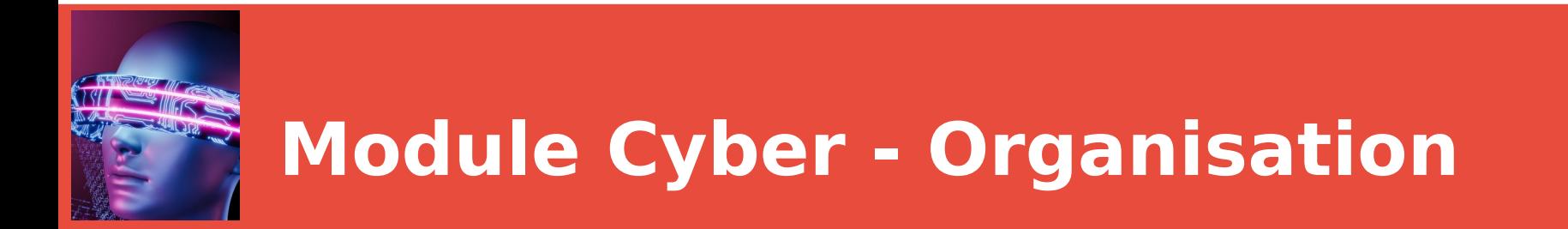

### **Stratégie pédagogique**

- Poser que la cybersécurité n'est pas de l'intrusion mais que c'est établir un état normal de protection.
- Intégrer la finalité de la triade (**Confidentialité, Intégrité, Disponibilité**) sur toutes les étapes.
- Une approche immersive et concrète dans le coeur d'une problématique de cybersécurité.
- Démarrer des modules déjà réalisés par les enseignants en BTS SN IR
- L'enseignant pourra bien sûr décider, selon son expérience et ses habitudes, de pousser l'apprentissage du réseau et du système Unix et décaler un peu la suite de la séquence cybersécurité.

### **Organisation**

• Logiciel Tableur, VirtualBox, VM Debian Linux

### **Volume horaire indicatif de la séquence**

- 7 semaines de cours (1H/semaine)
- 7 semaines de TP ( 5 heures/semaine)

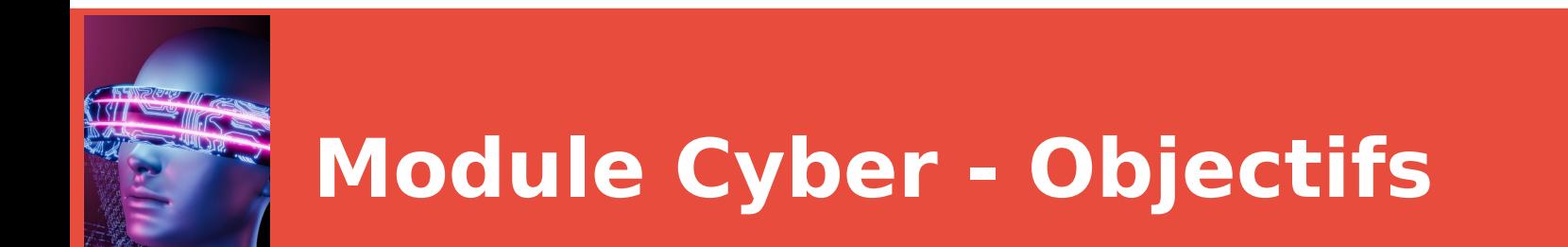

- ✔ **Fondamentaux de réseau et système UNIX**
- ✔ **Fondamentaux de cryptoanalyse**
- ✔ **Etude détaillée du protocole SSH**
- ✔ **Démarche d'audit et de validation**

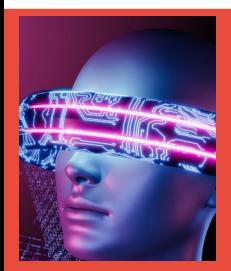

## **Module Cyber – Documents et évaluation**

### **Documents élèves**

#### Fiches d'activités

Les élèves ont des consignes sous forme de fiche activité qui permettent d'avoir sous les yeux les commandes avec leurs options en attendant d'être autonomes dans les documentations techniques.

#### **Exercices**

Les travaux pratiques de MITM se font sur des machines virtuelles hors réseau Lycée.

#### Cours

Les cours formaliseront les notions abordées dans les activités

## **Évaluations**

Évaluation de chaque TP (livrable attendu, compte rendu de TP) dans le cadre de U5 Évaluation sommative des objectifs dans le cadre de U5 ( documents d'audit et de recette) Evaluation formative dans le cadre de U6 pour les compétences communiquer et analyser.

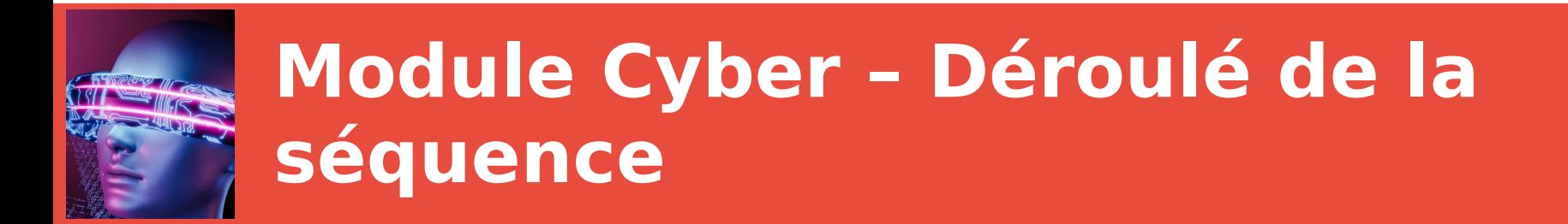

## **Module 1 :**

- Introduction au réseau, couches OSI, adressage IPv4

## **Module 2 :**

- Installation simplifiée d'une VM sous Debian .
- Notion d'administration Unix ( se déplacer et se repérer dans une arborescence, lire et éditer un fichier, gestion des droits Unix)

Ces deux premiers modules sont des parties déjà existantes dans le BTS SN IR , elles n'ont pas de spécificités CIEL

## **Module Cyber – Déroulé de la séquence Ces premiers modules sont des**

## **Module 01 :**

- Introduction au réseau, couches OSI, adressage IPv4<sup>6</sup> **déjà existantes dans le BTS SN IR**

## **Module 02 :**

- Installation simplifiée d'une VM sous Debian .
- Notion d'administration Unix ( se déplacer et se repérer dans une arborescence, lire et éditer un fichier, gestion des droits Unix)

**parties**

## **Module 03 : Droits POSIX**

- Introduction aux droits POSIX
- Mise en pratique en contexte multi utilisateurs

## **Module 04 : Introduction Virtualisation et réseau**

- Installation d'une VM Linux personnalisée **( avoir sa VM cliente )**
- Communication entre VM ( VM serveur fournie)

## **Module Cyber – Déroulé de la séquence**

### **Module 05: Cryptoanalyse et SSH**

- **Notions de cryptographie** : clefs publiques, clefs privées
- **TP** Chiffrement symétrique et asymétrique Mise en place d'une authentification par clé

### **Module 06: Cybersécurité**

- **La triade : Confidentialité , Intégrité , Disponibilité**
- **TP** Tunnels SSH dynamique

Vulnérabilité SSH Man in The Middle (VM d'attaque fournie)

### **Module 07: Démarche d'audit et de validation - Introduction à la méthodologie d'audit**

**- TP** Validation et mise en conformité de l'installation SSH **( sécurisation VM serveur )**

Selon le document officiel de l'ANSSI :

"Note technique de Recommandations pour un usage sécurisé d'(Open)SSH "

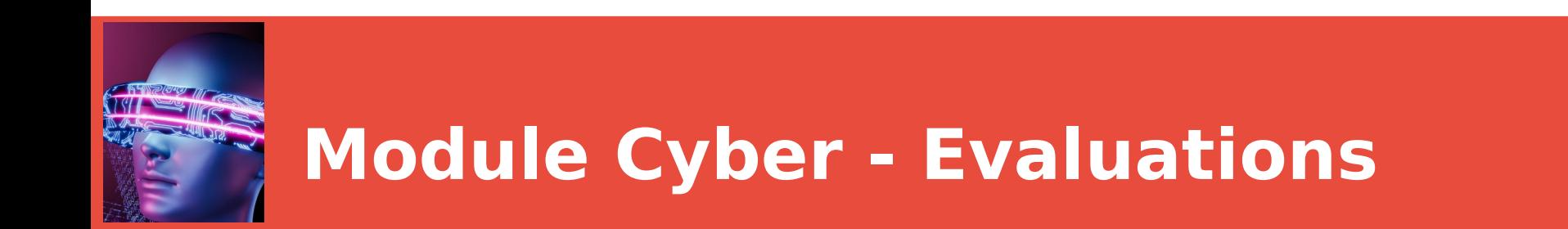

## **Évaluation**

- ✔ Évaluation de chaque itération (livrables attendus)
- ✔ Évaluation hebdomadaire auto-formative (QCM)
- ✔ Évaluation sommative des objectifs ( Documents d'audit/installation/recette)

## **U5 :**

✔**C02 Organiser** ✔**C06 Valider** ✔**C09 Installer**

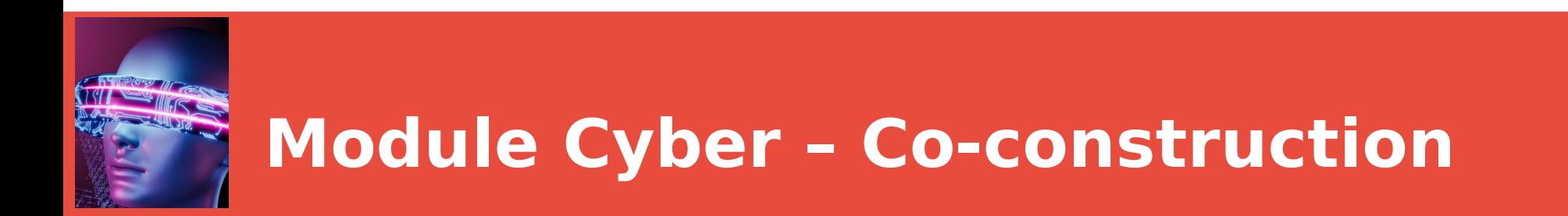

### **Enseignant**

➢ Intégrer et faire intégrer la triade ( **Confidentialité** , **Intégrité**, **Disponibilité**) sur toutes les étapes

➢ Lancer les étudiants dans une démarche d'apprentissage des compétences d'analyse et de communication

➢ Gérer le cadre de mise en œuvre d'une vulnérabilité par les étudiants

➢ Réaliser ses premières évaluations U5

### **Étudiants**

- ✔ Mettre en œuvre des règles d'hygiène informatique dès le début
- ✔ Installer sa VM de travail personnelle et construire son architecture
- ✔ Exercer un esprit critique et travailler la validation
- ✔ S'approprier la documentation de référence